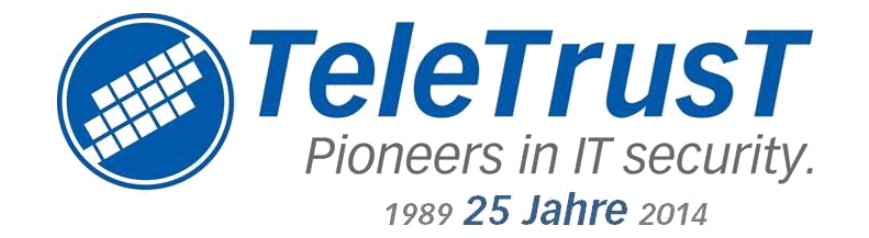

## **TeleTrusT-interner Workshop**

**Berlin, 05.06.2014**

## **UAG E-Mailverschlüsselung Peter Hansemann / ICN GmbH + Co. KG**

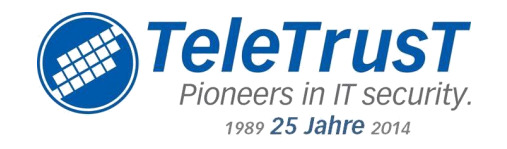

- Arbeitsauftrag des Vorstands
- **Handlungsempfehlungen für die Praxis**
- Fokus: KMU / mittelständische Unternehmen  $\Box$  Geschäftsführer und Inhaber
	- $\Box$  IT-Verantwortliche und IT-Administratoren
- **Erster Teilentwurf (Basis) liegt vor**
- Bearbeitung durch Unterarbeitsgruppe
- Kooperation mit anderen AGs

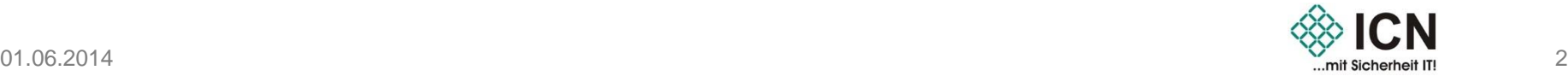

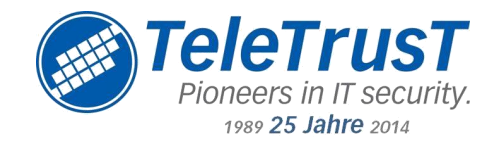

## **Positionspapier – Struktur und Fokussierung**

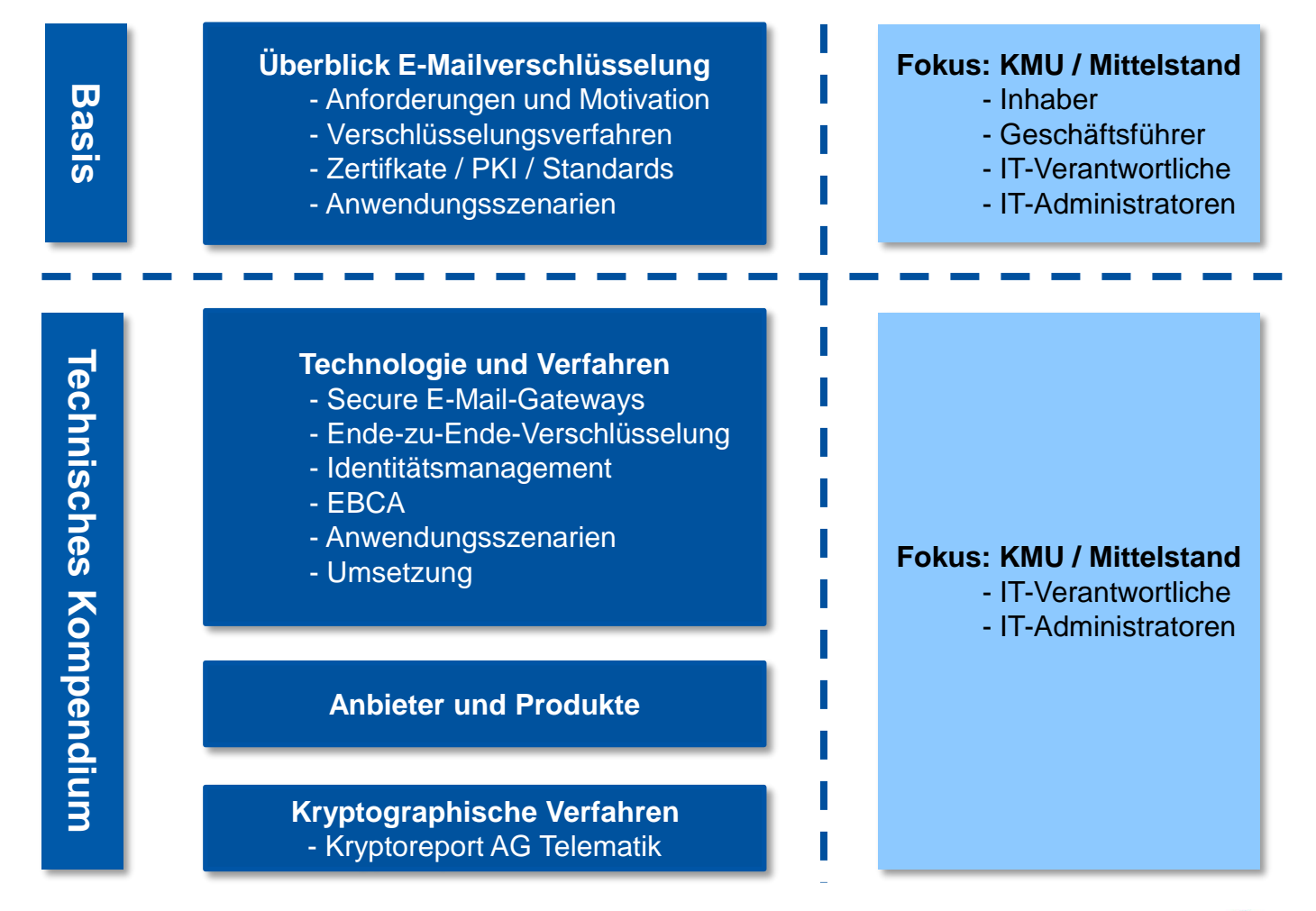

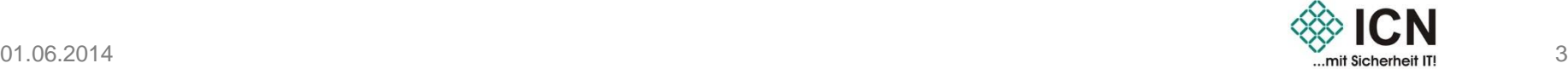

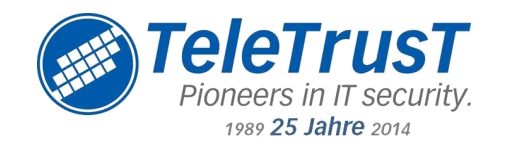

- SecurityFIBEL1, Peter Hansemann, ICN
- c't 2003. Heft 26, Steffen Heyde, secunet
- Machbarkeitsstudie AG 7, Stefan Wappler
- **IT-SICHERHEIT 2/2014, Dr. Wiegel, Zertificon**
- Kryptoreport AG 3, Dr. Goetz, KVB
- Sonstige Bestände …?

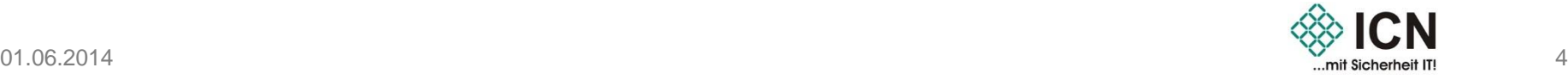

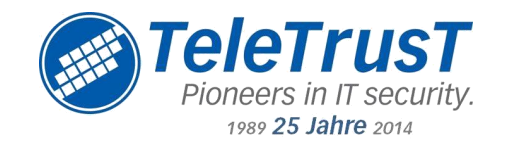

- EBCA -> gemeinsames Angebot entwickeln
- AG Telematik -> Kryptoreport gemeinsam aktualisieren
- Liste der Cloudanbieter um Lösungen für den Bereich E-Mailverschlüsselung ergänzen
- Sonstige Ansätze …?

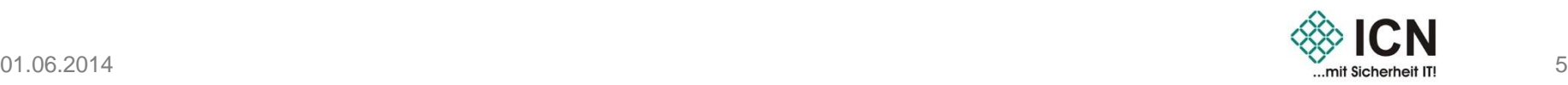